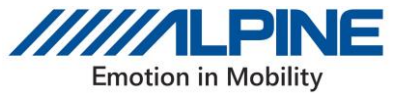

2023 年 4 月 27 日

アルパインマーケティング株式会社

## **ドライブレコーダー搭載デジタルミラー ご使用のお客様へ**

# **ソフトアップデートプログラム配信のお知らせ**

平素はアルパイン製品をご愛用いただき、誠にありがとうございます。

ドライブレコーダー搭載デジタルミラーの一部モデル/特定生産ロットの製品において、ドライブレコーダーで 録画したデータを専用ビューアに読み込ませたとき、専用ビューア内の自車位置情報と実際に映像が録画さ れた位置が異なる場合のある事象が判明しました。

つきましては、本件の修正を行うソフトアップデートプログラムの配信を実施いたします。

対象商品をご使用のお客様におかれましては、大変申し訳ありませんが、アップデートを行っていただきます よう、よろしくお願い申し上げます。

### **1. ソフトアップデート内容**

ドライブレコーダーの録画データを専用ビューアで確認した際に、位置情報が映像の場所と異なる事象を 修正します。

※本事象は録画映像に影響を及ぼすものではございません。

#### **2. 対象製品**

**ドライブレコーダー搭載デジタルミラー**

- ・DVR-DM1200A-IC
- ・DVR-DM1000B-IC
- ・DVR-DM1000B-OC

#### **3. 対象製品識別方法**

1) 以下の製品別シリアルナンバーの範囲が対象製品となります。

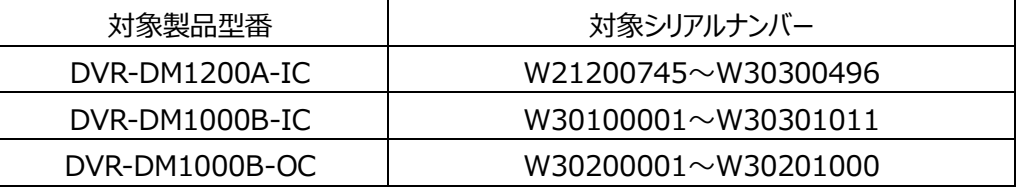

2) 上記シリアル No.でも以下の商品は本案件の対象外となります

・商品の個装箱に以下青ラベルが貼付されているものは対象外です。

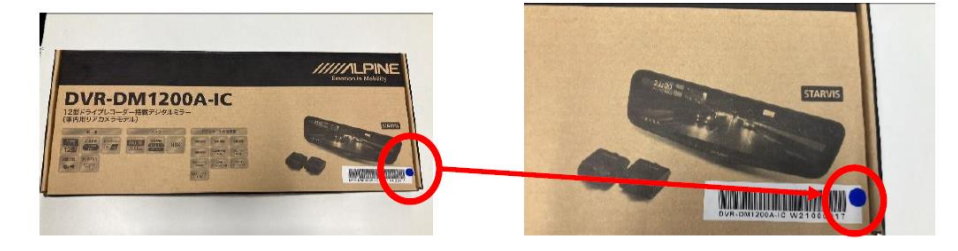

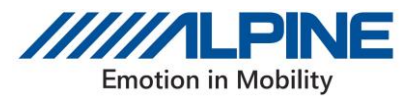

3)本アップデートは、製品バージョンが以下のお客様が対象です。

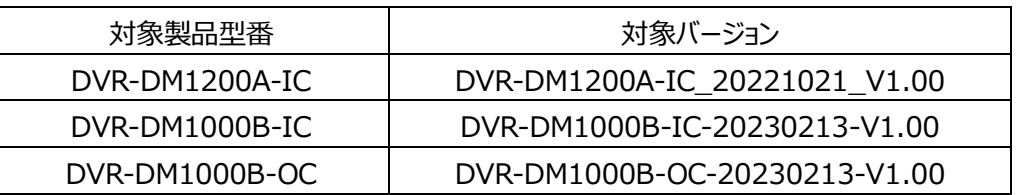

#### **上記以外の製品バージョンの方は本アップデートの対象外です。**

・バージョンの確認方法は以下をご参照ください

 **[>バージョンの確認方法はこちら](https://secure.alpine.co.jp/urs/ndl/dvr-dm1200a-ic/prog/DVR-DM%E3%82%B7%E3%83%AA%E3%83%BC%E3%82%BA%E3%83%90%E3%83%BC%E3%82%B8%E3%83%A7%E3%83%B3%E7%A2%BA%E8%AA%8D%E6%96%B9%E6%B3%95.pdf)**

※バージョンの確認方法はどの商品も共通です。

・シリアルナンバーは、以下をご確認願います

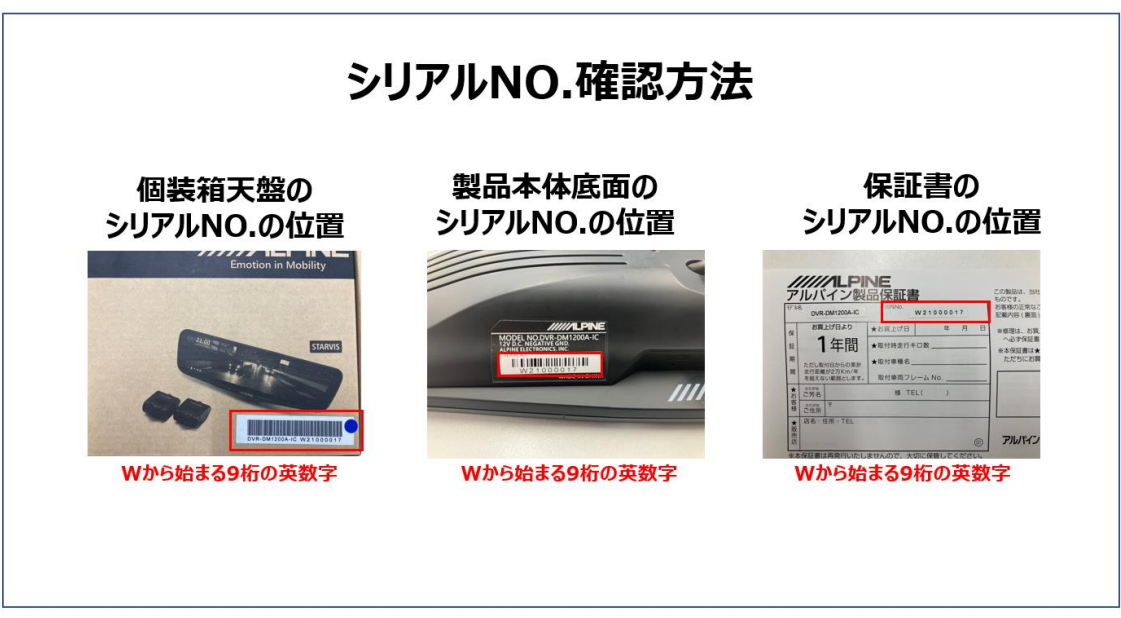

- **4.ソフトアップデートの方法**
	- 1) パソコンと microSD カードを使用してソフトアップデートする ※本機添付の microSD カードをご使用いただけます ※本機に添付されていない SD カードをご使用の場合は必ず FAT32 でフォーマットを行ってください ※ソフト容量約 4MB・ソフトインストール時間 約 30 秒~1 分間 ※SD カードのフォーマットは必ず FAT32 でご使用ください
		- ・アップデートソフトダウンロードリンク先 **[>DVR-DM1200A-IC](https://secure.alpine.co.jp/urs/ndl/dvr-dm1200a-ic/prog/ct) のアップデートはこちら [>DVR-DM1000B-IC](https://secure.alpine.co.jp/urs/ndl/dvr-dm1000b-ic/prog/ct) のアップデートはこちら [>DVR-DM1000B-OC](https://secure.alpine.co.jp/urs/ndl/dvr-dm1000b-oc/prog/ct) のアップデートはこちら**

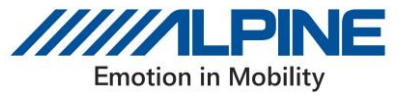

 **・**アップデート手順書

**[>アップデートの手順はこちら](https://secure.alpine.co.jp/urs/ndl/dvr-dm1200a-ic/prog/DVR-DM%E3%82%B7%E3%83%AA%E3%83%BC%E3%82%BA%E3%82%A2%E3%83%83%E3%83%97%E3%83%87%E3%83%BC%E3%83%88%E6%96%B9%E6%B3%95.pdf)**

※アップデートの手順はどの商品も共通です。

2) パソコンをお持ちでないお客様

 2023 年 5 月 1 日よりアップデート用 microSD カードのご自宅への送付を開始いたします。 以下のリンク先から必要事項をご記入しお申込みください、 約 1 週間程度でご指定の住所へお届けいたします

#### **[>お申込みはこちら](https://form.run/@aoja-alpine-1681719122)**

本件に関してお手数をおかけいたしますが、ソフトアップデート対応をよろしくお願い申し上げます。 ご不明な点等がございましたら下記アルパインインフォメーションセンターにお問合せくださいますようお願い 致します。

## **< アルパインインフォメーションセンター >**

# 電話でのお問い合わせ 0570-006636

月~金 9:30~17:30 (土、日、祝日、弊社休業日を除く)

※全国どこからでも市内通話料金でご利用いただけます。 (携帯電話・PHS:20秒10円) 一部IP電話など接続できない場 合には、次の番号をご利用ください。03-6704-4926

※プッシュ回線の電話機でご利用いただけます、ダイヤル回線をご使用の場合は「プッシュトーン」に切り替えてくださ  $U_{\alpha}$ 

※弊社ではお問い合わせいただいた内容を正しく理解し、今後の製品開発やサービス向上の参考にする為に、お問い合わせ 内容を記録、録音させていただく場合がございます。

※お問い合わせの際、お客様から収集させていただいた個人情報は、当社の個人情報保護方針に従い厳重に管理いたしま す.

FAXでのお問い合わせ 045-522-8700